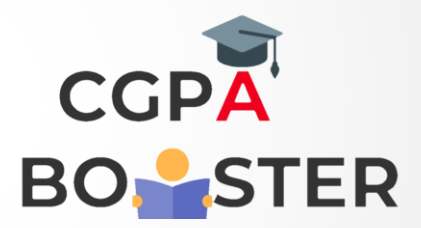

## Solution Code

import java.util.Scanner;

}

```
public class Fibonacci {
public static void main(String[] args) {
      int a=1,b=1,n,fibon=1;
           Scanner sc = new Scanner(System.in);
      System.out.println("Enter how many terms u want : ");
      n=sc.nextInt();
      System.out.print(fibon);
      while(n>1)
      {
         System.out.print(" "+fibon);
         fibon=a+b;
         a=b;
         b=fibon;
         n--;
      }
       System.out.println("");
   }
```
## Coding Lab – CGPA Booster